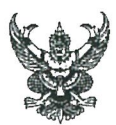

## บันทึกข้อความ

ส่วนราชการ กรมตรวจบัญชีสหกรณ์ สำนักบริหารกลาง โทร <u>0 ๒๐๑๖ ๘๘๘๘ ต่อ ๒๑๒๘</u>

ที่ กษ ocoo/ว 2222 วันที่ ๆ ธันวาคม ๒๕๖๔

้เรื่อง ขอความอนุเคราะห์ข้อมูลผลการดำเนินงานโครงการส่งความสุขปีใหม่ มอบให้เกษตรกร กระทรวงเกษตร และสหกรณ์ ประจำปี พ.ศ. ๒๕๖๕

้ผู้อำนวยการสำนักงานตรวจบัญชีสหกรณ์ที่ ๑ – ๑๐ และหัวหน้าสำนักงานตรวจบัญชีสหกรณ์ ๗๖ จังหวัด เรียน

ตามหนังสือสำนักงานเศรษฐกิจการเกษตร ที่ กษ ๑๓๐๒/ ว ๓๔๖๒ ลงวันที่ ๒๙ พฤศจิกายน ๒๕๖๔ เรื่อง ขอความอนุเคราะห์ข้อมูลผลการดำเนินงานโครงการส่งความสุขปีใหม่ มอบให้เกษตรกร กระทรวงเกษตร และสหกรณ์ ประจำปี พ.ศ. ๒๕๖๕ แจ้งให้กรมตรวจบัญชีสหกรณ์ดำเนินการติดตาม/ประเมินผลโครงการ ้ส่งความสุขฯ นั้น

ในส่วนของกรมตรวจบัญชีสหกรณ์ ร่วมบูรณาการในกิจกรรมที่ ๓.๑ หรือ ๓.๒ ให้สำนักงาน ้ตรวจบัญชีสหกรณ์ที่ ๑ – ๑๐ และสำนักงานตรวจบัญชีสหกรณ์ ๗๖ จังหวัด ที่ร่วมโครงการฯ ดำเนินการดังนี้

๑. หน่วยงานระดับกรม รายงานผลการจัดกิจกรรมโครงการส่งความสุขปีใหม่ฯ ของหน่วยงาน ในช่วงวัน เวลา ที่มีกิจกรรม ประกอบด้วย กิจกรรม วิธีการดำเนินงาน (รายละเอียดกิจกรรม จำนวนเกษตรกร/ ประชาชนที่ได้รับผลประโยชน์ ผลิตภัณฑ์สินค้าเกษตรที่มีคุณภาพ) ความพึงพอใจของผู้เข้าร่วมกิจกรรม ปัญหา ้อุปสรรค/ข้อเสนอแนะในการดำเนินงาน พร้อมแนบภาพถ่ายกิจกรรมต่างๆ ประกอบตามแบบฟอร์ม รายงานผล การดำเนินงานโครงการส่งความสุขปีใหม่ฯ (ตามเอกสารแนบ ๒ ) ส่งข้อมูลภายในวันที่ ๑๕ มกราคม ๒๕๖๕ ทาง Google Drive

่ ๒. หน่วยงานระดับพื้นที่/หน่วยงานที่ร่วมบูรณาการจัดกิจกรรม สำรวจข้อมูลผู้เข้าร่วมกิจกรรม/ ผู้รับบริการแต่ละจุดของหน่วยงานให้ใช้ Google form ซึ่ง สศก. ได้ออกแบบฟอร์มสำหรับเจ้าหน้าที่ที่รับผิดชอบ กิจกรรมโครงการส่งความสุขปีใหม่ฯ แต่ละจุด โดยให้เกษตรกรและประชาชนตอบแบบสอบถามจำนวน ๓๐ ราย/จุด ตลอดระยะเวลาการจัดงานตามแบบสัมภาษณ์ (ตามเอกสารแนบ ๓) หรือกรอกผ่านระบบออนไลน์ทาง โทรศัพท์มือถือ โดยใช้ QR Code (ตามเอกสารแนบ ๔) ทั้งนี้ หน่วยงานระดับกรมสามารถเข้าดูผลการสำรวจ ทาง Google Form และส่งรายงานผลการจัดกิจกรรมโครงการส่งความสุขปีใหม่ฯ ทาง Google Drive โดยใช้ Username และ Password ที่กำหนด (cadcosec@gmail.com และ Password : cosec2128)

้จึงเรียนมาเพื่อพิจารณาดำเนินการตามข้อ ๑ และ ๒

 $\sum$ 

(นางสาวอัญมณี ถิรสทธิ์) รองอธิบดีกรมตรวจบัญชีสหกรณ์ รักษาราชการแท**น อธิบ**ดีกรมดรวจบัญชีสหกรณ์

# **ขั้นตอนการติดตาม/ประเมินผลโครงการส่งความสุขปีใหม่ มอบให้เกษตรกร กระทรวงเกษตรและสหกรณ์ ปี 2565**

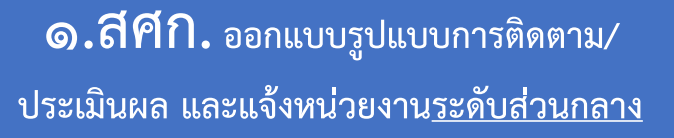

- การติดตาม/ประเมินผล **(เอกสารแนบ 1)** - แบบฟอร์มรายงานในภาพรวมของหน่วยงาน **(เอกสารแนบ 2)**
- แบบสัมภาษณ์ประชาชน **(เอกสารแนบ 3)**
- QR Code **(เอกสารแนบ 4)** เพื่อใช้ link เข้า
- สู่ระบบสำรวจข้อมูล Google form
- ช่ องท าง ก า ร ส่ง ร า ยง าน ผ ล ก า ร ติ ด ต า ม ประเมินผล **(เอกสารแนบ 5)**

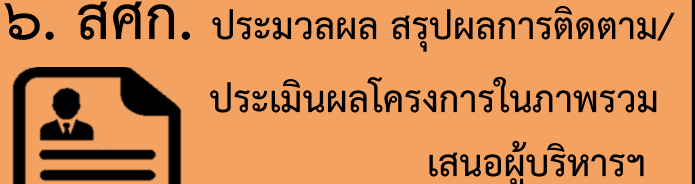

**ภายในเดือน มกราคม 2565**

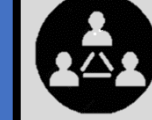

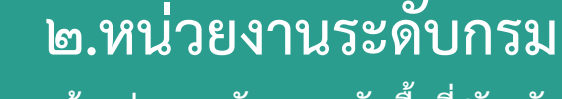

**แจ้งหน่วยงานจัดงานระดับพื้นที่/จังหวัด** 

- การติดตาม/ประเมินผล **(เอกสารแนบ 1)** - การส ารวจความพึงพอใจผู้เข้ากิจกรรม - การรายงานผลการติดตามประเมินผล เพื่อนำมา รายงานในภาพรวมของหน่วยงาน

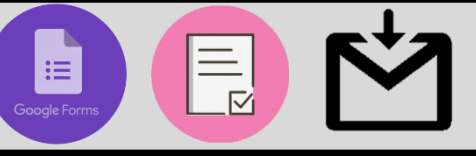

**5.หน่วยงานระดับกรม รวบรวมรายงานจากหน่วยงานในพื้นที่/จังหวัด โดยสรุปและรายงานผลการติดตามประเมินผลในภาพรวม ของหน่วยงาน ตามเอกสารแนบ 2**

โดยส่งผ่านช่องทาง Google Drive ใน folder ตามชื่อหน่วยงาน ของตนเอง ใช้ Username และ Password **(เอกสารแนบ 5) กรณีมีข้อสงสัย**ติดต่อผู้ประสานงานของศูนย์ประเมินผล ส านักงานเศรษฐกิจการเกษตร **(เอกสารแนบ 5)**

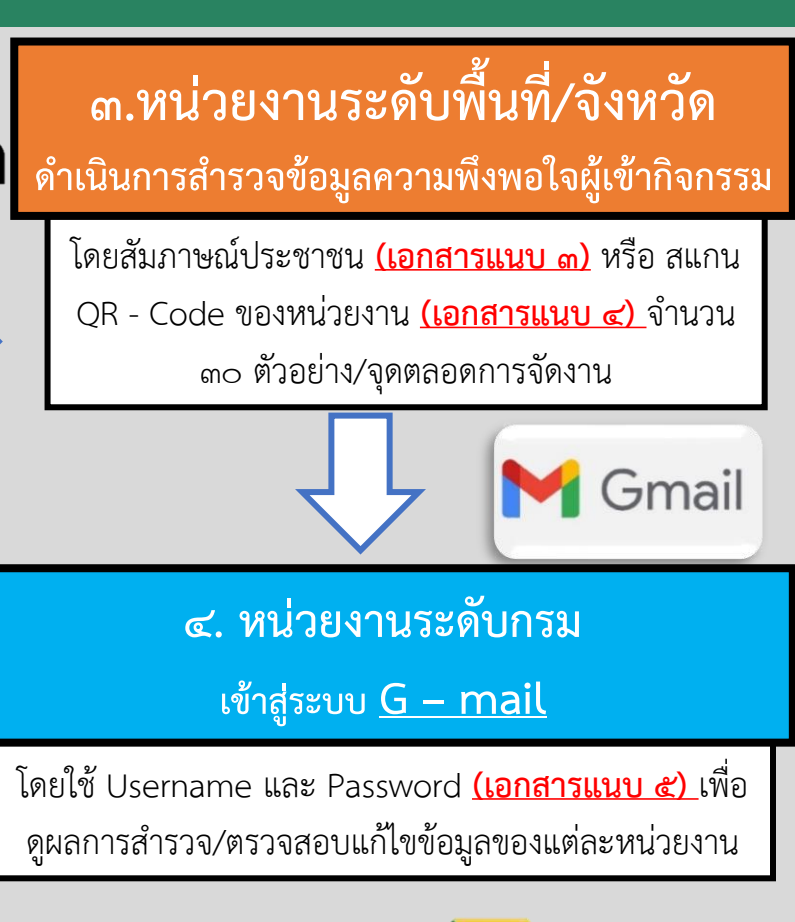

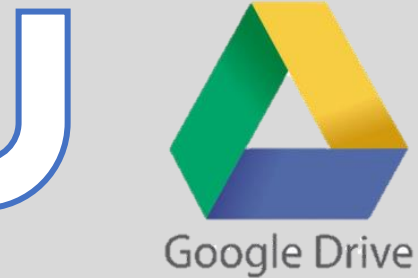

#### รายงานผลการดำเนินงานโครงการส่งความสุขปีใหม่ มอบให้เกษตรกร กระทรวงเกษตรและสหกรณ์ปี 2565

 $\partial$ 

#### กิจกรรมที่ 3.1 เปิดสถานที่ราชการ ปรับภูมิทัศน์รองรับนักท่องเที่ยว (ศูนย์ศึกษา/ศูนย์เรียนรู้/แหล่งท่องเที่ยวเชิงเกษตร)

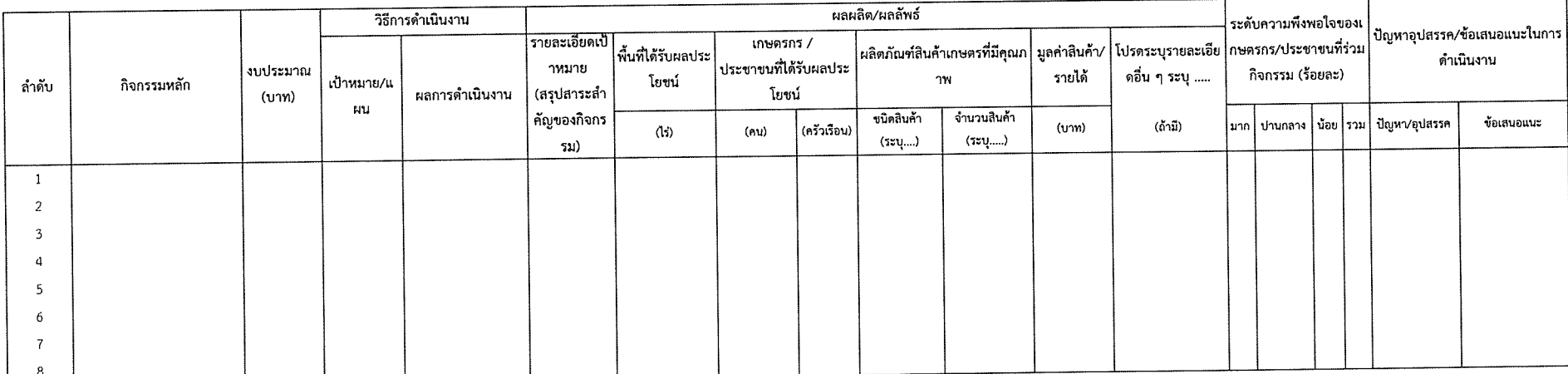

2) ขอภาพถ่ายกิจกรรมด่าง ๆ และผู้ร่วมงาน (เกษตรกร / ประชาชน) จำแนกตามกิจกรรม ประกอบ

่ 3) กำหนดส่งรายงานวันที่ 15 มกราคม 2564 ทาง Google drive

#### รายงานผลการดำเนินงานโครงการส่งความสุขปีใหม่ มอบให้เกษตรกร กระทรวงเกษตรและสหกรณ์ปี 2565

#### กิจกรรมที่ 3.2 เปิดสถานที่ท่องเที่ยวและแหล่งเรียนรู้ด้านการเกษตรให้ประชาชนเข้าชมฟรี/ลดค่าบริการ

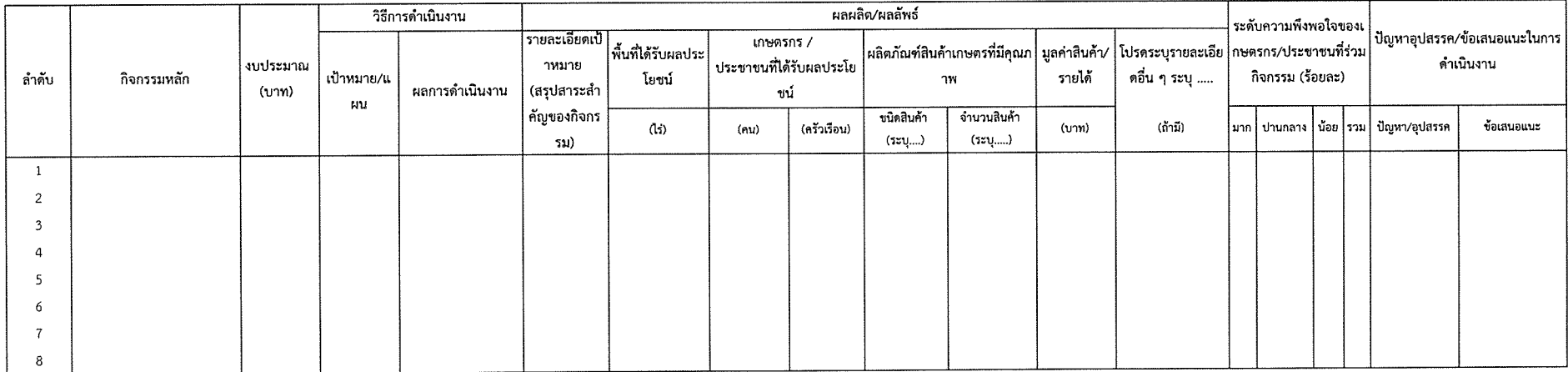

้ หมายเหตุ : 1) บรรยายรายละเอียดกิจกรรมที่หน่วยงานดำเนินการ พร้อม ผลผลิต/ผลลัพธ์ ที่ได้

่ 2) ขอภาพถ่ายกิจกรรมต่าง ๆ และผู้ร่วมงาน (เกษตรกร / ประชาชน) จำแนกตามกิจกรรม ประกอบ

3) กำหนดส่งรายงานวันที่ 15 มกราคม 2564 ทาง Google drive

### แบบสัมภาษณ์ผู้เข้าร่วมกิจกรรม/ผู้รับบริการ

โครงการส่งความสุขปีใหม่ มอบให้เกษตรกร กระทรวงเกษตรและสหกรณ์ ปี พ.ศ. ๒๕๖๕

กิจกรรม

 $\Box$ ๑. มอบของขวัญเกษตรกรไทย มีกิน มีใช้ มีรายได้พอเพียง  $\Box$  ๒. เพิ่มพลังปีใหม่ จำหน่ายสินค้าราคาพิเศษ สินค้าเกษตรคุณภาพ

 $\Box$ ๓. ปีใหม่เที่ยวทั่วไทย สุขใจไปกับกระทรวงเกษตรและสหกรณ์ (ระบุกิจกรรมย่อย ข้อ ๓.๑ - ๓.๒ )

 $\mathsf{Q}$ ๓.๑ เปิดสถานที่ราชการ ปรับภูมิทัศน์รองรับนักท่องเที่ยว  $\mathsf{Q}$ ๓.๒ เปิดสถานที่ให้ประชาชนเข้าชมฟรีไม่คิดค่าบริการ

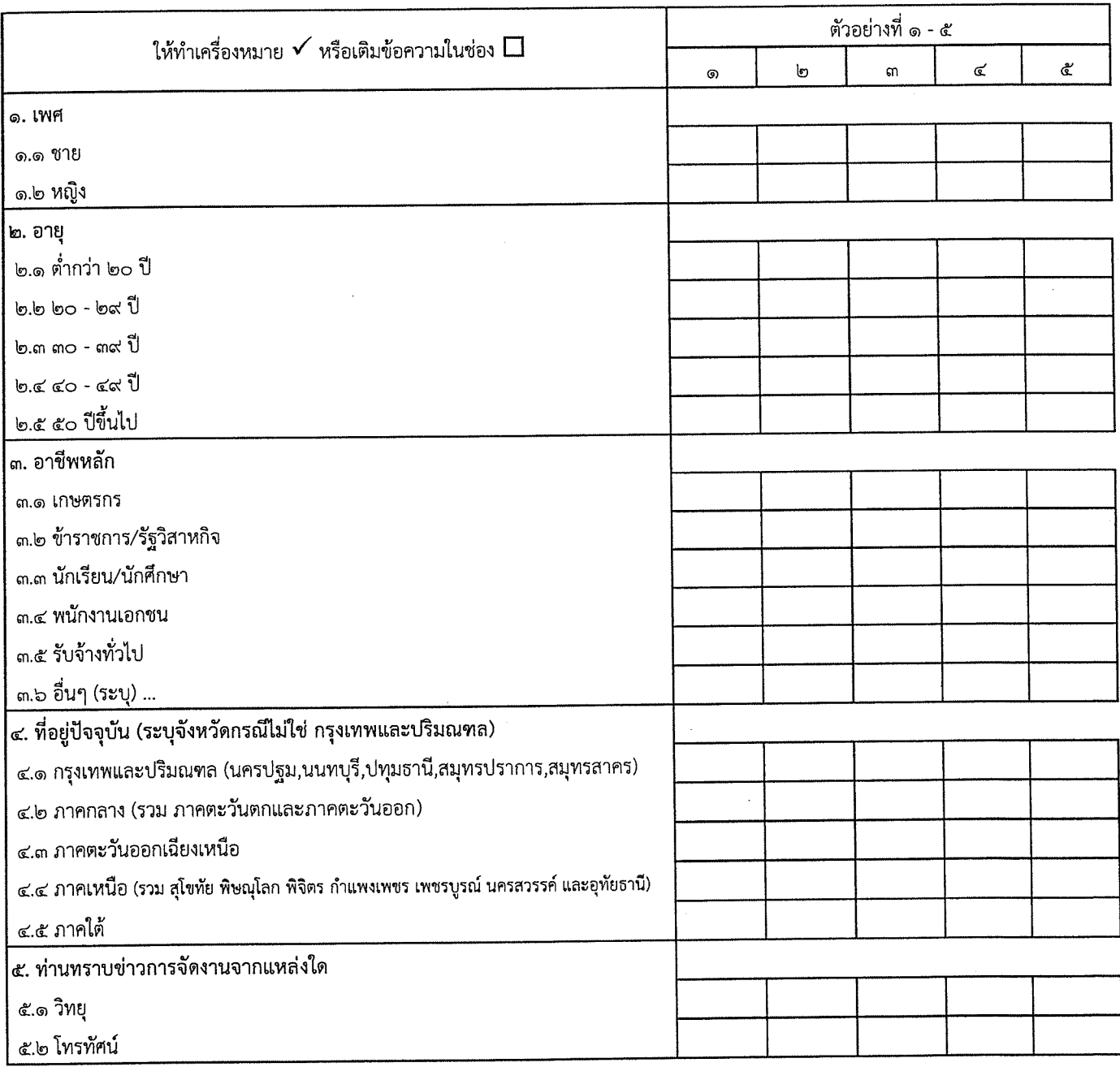

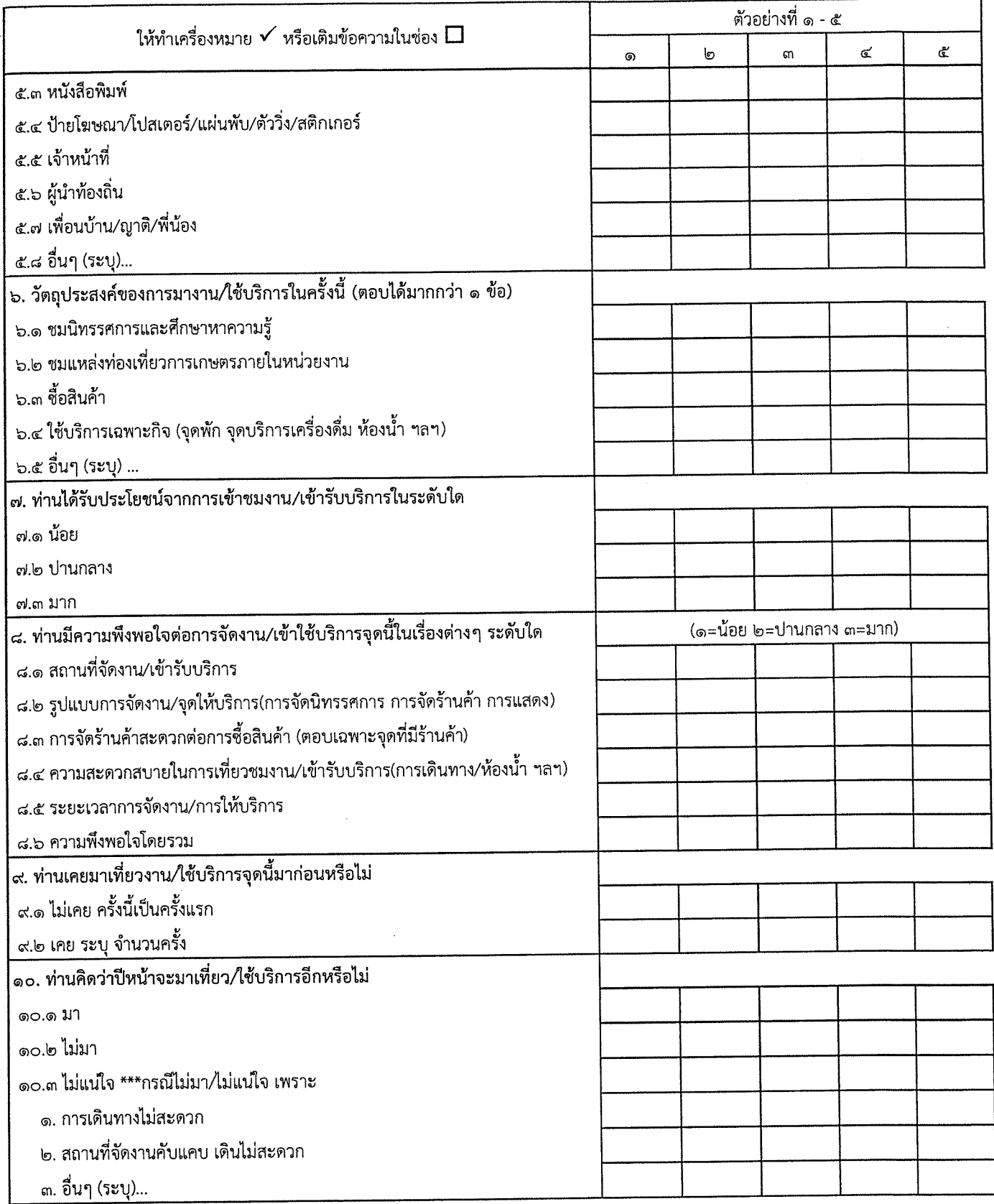

 $\mathcal{A}^{\mathcal{A}}$ 

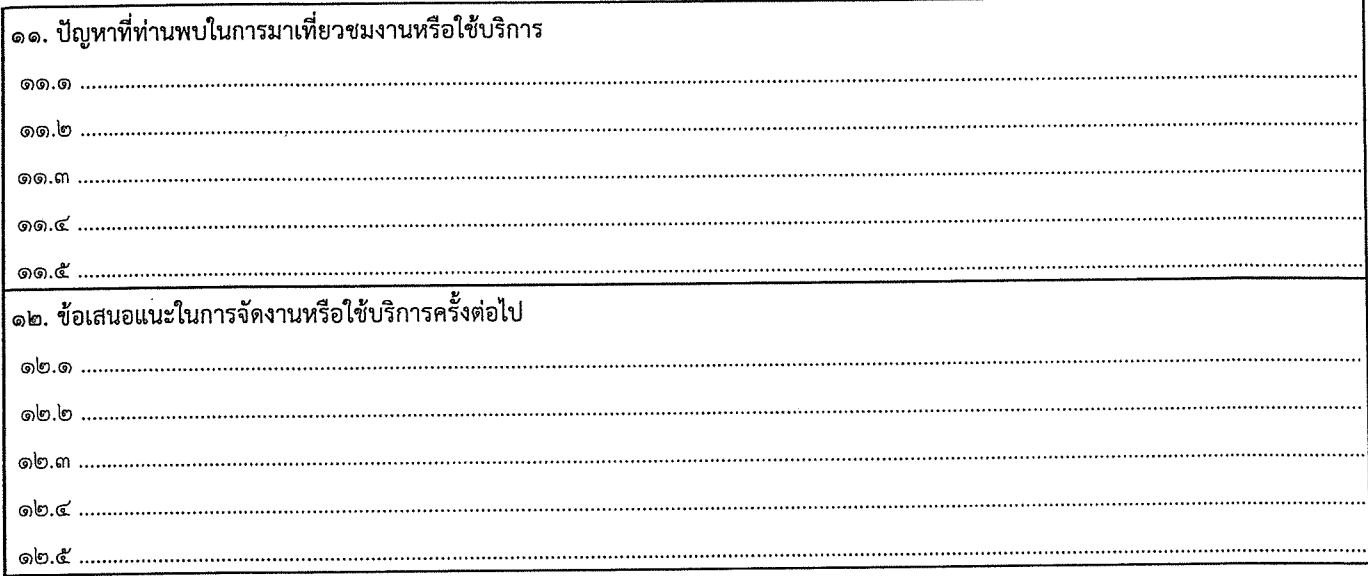

 $\sim 10^{11}$  km s  $^{-1}$ 

 $\mathcal{L}^{\text{max}}_{\text{max}}$ 

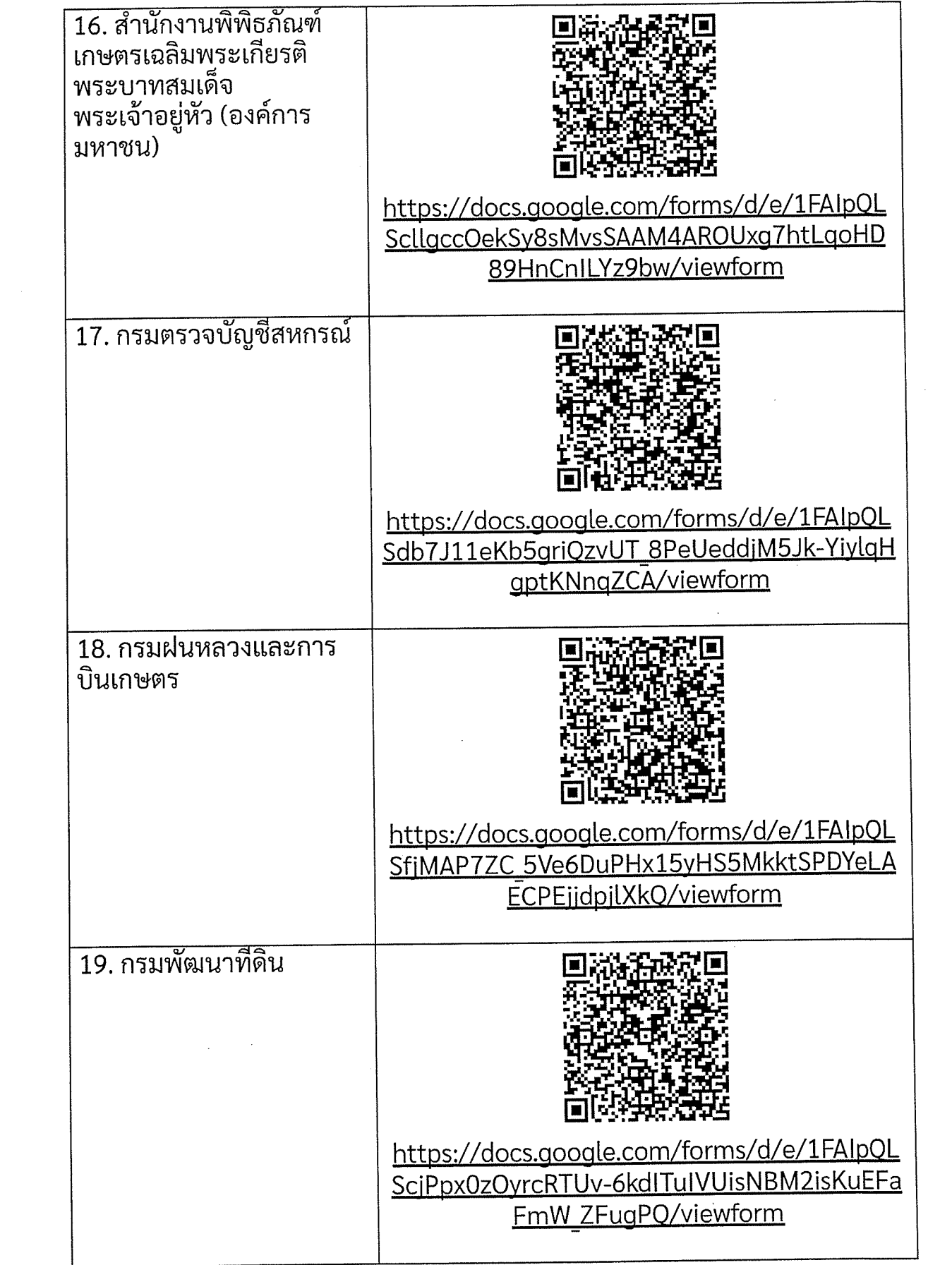

į.

 $\hat{\mathcal{A}}$ 

 $\bar{\beta}$ 

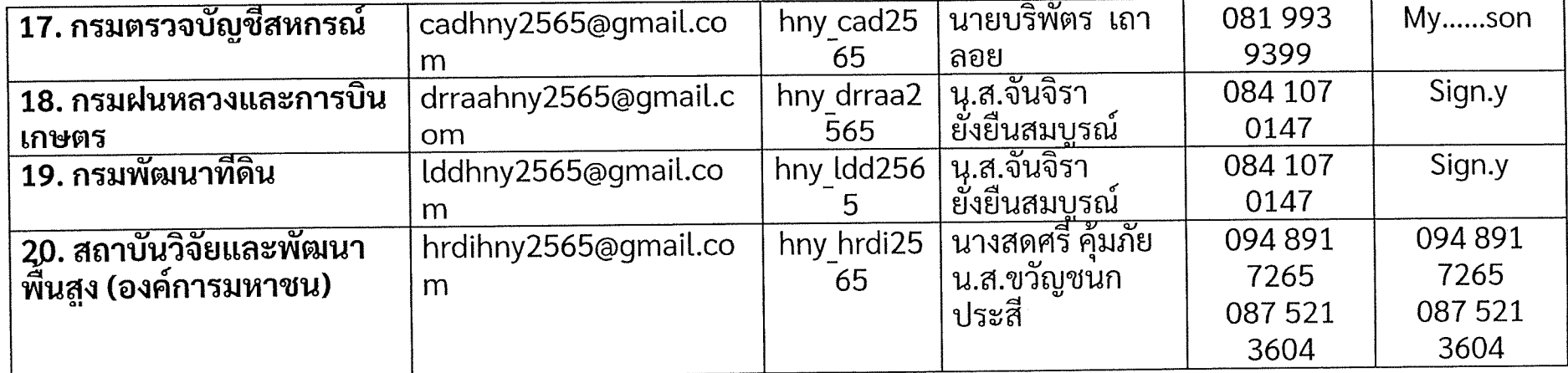

 $\mathcal{L}(\mathcal{L}(\mathcal{L}))$  and  $\mathcal{L}(\mathcal{L}(\mathcal{L}))$  . The contribution of the contribution of the contribution of the contribution of the contribution of the contribution of the contribution of the contribution of the contribut

 $\mathcal{L}(\mathcal{L}(\mathcal{L}))$  and  $\mathcal{L}(\mathcal{L}(\mathcal{L}))$  . The contribution of  $\mathcal{L}(\mathcal{L})$ 

 $\mathcal{L}^{\text{max}}_{\text{max}}$  and  $\mathcal{L}^{\text{max}}_{\text{max}}$ 

 $\label{eq:2.1} \frac{1}{2} \sum_{i=1}^n \frac{1}{2} \sum_{j=1}^n \frac{1}{2} \sum_{j=1}^n \frac{1}{2} \sum_{j=1}^n \frac{1}{2} \sum_{j=1}^n \frac{1}{2} \sum_{j=1}^n \frac{1}{2} \sum_{j=1}^n \frac{1}{2} \sum_{j=1}^n \frac{1}{2} \sum_{j=1}^n \frac{1}{2} \sum_{j=1}^n \frac{1}{2} \sum_{j=1}^n \frac{1}{2} \sum_{j=1}^n \frac{1}{2} \sum_{j=1}^n \frac{$ 

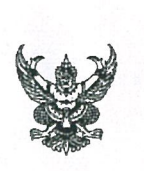

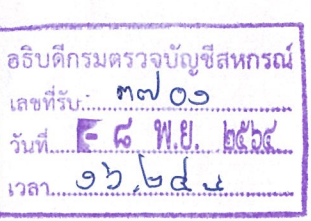

## บันทึกข้อความ

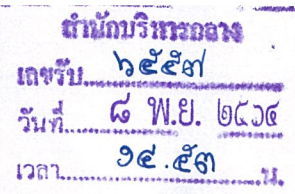

ส่วนราชการ <u>กลุ่มประสานราชการ สำนักบริหารกลาง</u> โทร. ๒๑๒๘

nu ocon.c/méé วันที ๘ พฤศจิกายน ๒๕๖๔

<mark>เรื่อง โครงการส่งความสุขปีใหม่ มอบให้เกษตรกร กระทรวงเกษตรและสหกรณ์ ประจำปี พ.ศ. ๒๕๖๕</mark>

เรียน อธิบดีกรมตรวจบัญชีสหกรณ์

้ด้วยสำนักงานปลัดกระทรวงเกษตรและสหกรณ์ ได้ส่งหนังสือ ด่วนที่สุด ที่ กษ ๐๒๑๒/ ว ๓๓๗๒ ลงวันที่ ๕ พฤศจิกายน ๒๕๖๔ เรื่อง โครงการส่งความสุขปีใหม่ มอบให้เกษตรกร กระทรวงเกษตรและสหกรณ์ ประจำปี พ.ศ. ๒๕๖๕ โดยได้กำหนดกรอบแนวทางการจัดกิจกรรม แบ่งเป็น ๓ กิจกรรมหลัก ดังนี้

๑. มอบของขวัญเกษตรกรไทย มีกิน มีใช้ มีรายได้พอเพียง (เป็นแผนงาน/โครงการที่จัดทำขึ้นใหม่ เพื่อดูแลและส่งมอบประโยชน์ให้เกษตรกร ในปี พ.ศ. ๒๕๖๕)

๒. เสริมพลังปีใหม่ จำหน่ายสินค้าราคาพิเศษ สินค้าเกษตรคุณภาพ ให้แก่ประชาชนผ่าน ช่องทาง ต่าง ๆ

๓. เพิ่มสุขปีใหม่ เที่ยวทั่วไทย สุขใจไปกับกระทรวงเกษตรและสหกรณ์ แบ่งเป็น ๒ กิจกรรมย่อย คือ ๓.๑ เปิดสถานที่ราชการ ปรับภูมิทัศน์รองรับนักท่องเที่ยว เข้าเยี่ยมชมช่วงเทศกาล เพื่อประโยชน์ในการประชาสัมพันธ์หน่วยงาน

๓.๒ เปิดสถานที่ท่องเที่ยว และแหล่งเรียนรู้ด้านการเกษตรให้ประชาชนเข้าชมฟรี/ ลดค่าบริการในช่วงเทศกาล

ในการนี้ สำนักงานปลัดกระทรวงเกษตรและสหกรณ์ แจ้งให้กรมตรวจบัญชีสหกรณ์ทราบ และพิจารณาดำเนินการ ดังนี้

๑. จัดทำข้อมูล/รายละเอียดกิจกรรม และสถานที่จัดกิจกรรม ภายใต้กิจกรรม<u>หลัก ๓ กิจกรร</u>ม โดยใช้งบประมาณของแต่ละหน่วยงานในการขับเคลื่อนการดำเนินงาน และบันทึกข้อมูลผ่านระบบ Google sheet ภายในวันจันทร์ที่ ๒๒ พฤศจิกายน ๒๕๖๔ (ตามเอกสารแนบ ๕)

๒. มอบหมายผู้แทนหน่วยงาน เพื่อประสานและขับเคลื่อนแผนการดำเนินงานโครงการฯ และแจ้งชื่อผู้แทนหน่วยงาน ให้สำนักแผนงานและโครงการพิเศษ สำนักงานปลัดกระทรวงเกษตรและสหกรณ์ ภายในวันพุธที่ ๑๐ พฤศจิกายน ๒๕๖๔

จึงเรียนมาเพื่อโปรดทราบและพิจารณา

(นางศิรินงค์ ขันเชื้อ) ผู้อำนวยการกลุ่มประสานราชการ

LE M.EL OGSE

(นางสาวสิริวรรณ คูหาสวัสดิ์) ผู้อำนวยการสำนักบริหารกลาง

/ (นายโอภาส ทองยงค์) อธิบดีกรมตรวจบัญชีสหกรณ์